# Package 'bRacatus'

August 10, 2022

Title A Method to Estimate the Accuracy and Biogeographical Status of Georeferenced Biological Data

Version 1.0.8

Language en-GB

Description Automated assessment of accuracy and geographical status of georeferenced biological data. The methods rely on reference regions, namely checklists and range maps. Includes functions to obtain data from the Global Biodiversity Information Facility <<https://www.gbif.org/>> and from the Global Inventory of Floras and Traits <<https://gift.uni-goettingen.de/home>>. Alternatively, the user can input their own data. Furthermore, provides easy visualisation of the data and the results through the plotting functions. Especially suited for large datasets. The reference for the methodology is: Arlé et al. (under review).

#### **Depends**  $R (= 3.5.0)$

Imports data.table, geojsonio, graphics, grDevices, jsonlite, maptools, methods, plotfunctions, raster, rgbif, rgdal, rgeos, rworldmap, sp, stats

License GPL  $(>= 2)$ 

Encoding UTF-8

URL <https://github.com/EduardoArle/bRacatus>

BugReports <https://github.com/EduardoArle/bRacatus/issues>

LazyData true

RoxygenNote 7.1.1

Suggests knitr, rmarkdown

VignetteBuilder knitr

NeedsCompilation no

Author Eduardo Arlé [aut, cre], Alexander Zizka [aut], Patrick Weigelt [ctb], Sam Levin [ctb], Carsten Meyer [ths]

<span id="page-1-0"></span>Maintainer Eduardo Arlé <eduardo.arle@idiv.de> Repository CRAN Date/Publication 2022-08-10 12:50:02 UTC

## R topics documented:

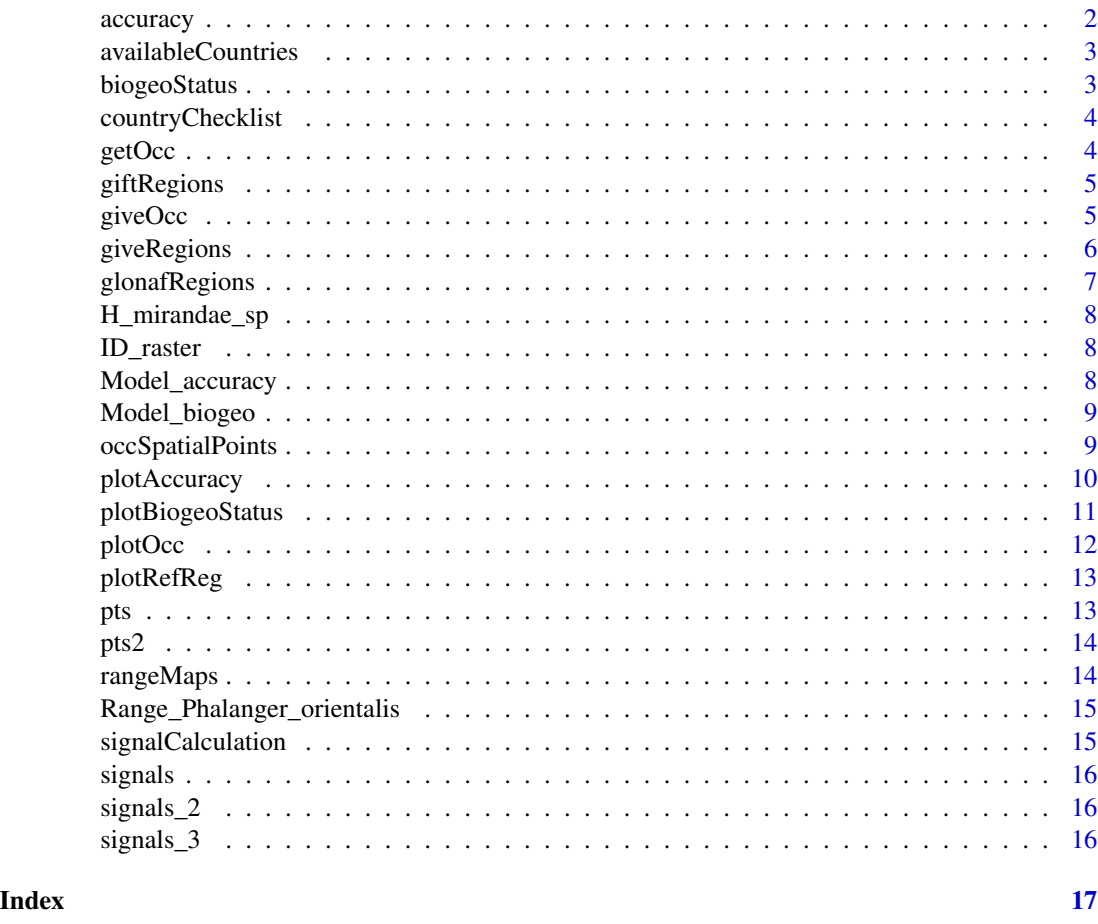

```
accuracy accuracy
```
#### Description

Estimates the Accuracy of Each Point Record.

#### Usage

accuracy(signals)

#### <span id="page-2-0"></span>Arguments

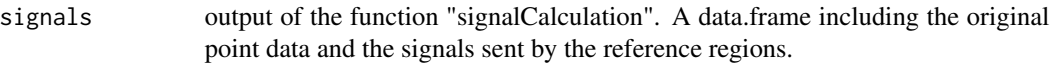

#### Value

The data.frame with the species occurrence information and an extra column indicating the estimated accuracy of each point.

availableCountries *availableCountries*

#### Description

List of countries and entities names for checklists

#### Usage

availableCountries()

#### Value

This function provides a list of countries and entities names available with rworldmaps for checklists

#### Examples

country\_list <- availableCountries()

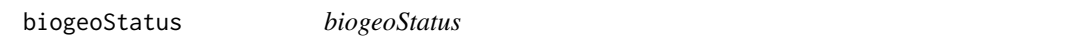

#### Description

Estimates the biogeographic status of each point record.

#### Usage

```
biogeoStatus(signals)
```
#### Arguments

signals output of the function signalCalculation. A dataFrame including the original point data and the signals sent by the reference regions.

#### Value

The dataFrame with the species occurrence information and an extra column indicating the estimated biogeographic status of each point.

<span id="page-3-0"></span>countryChecklist *countryChecklists*

#### Description

Prepares user provided reference regions on a country level

#### Usage

```
countryChecklist(countries, biogeo_status)
```
#### Arguments

countries vector with one or more country names biogeo\_status vector informing the status of each country: alien, native or unknown

#### Value

This function provides shapefiles of countries with the correspondent biogeographic status of the species.

#### Examples

```
country_checklist <- countryChecklist(
                         c("Brazil","Argentina","Uruguay","Paraguay"),
                         c("native","alien","unknown","native"))
```
getOcc *getOcc*

#### Description

Downloads GBIF records iterating when necessary to overcome the limitation of 200,000 records

#### Usage

```
getOcc(species)
```
#### Arguments

species character, species binomial name

#### Value

This function downloads all records for a species from GBIF that have coordinates info. If necessary it loops several times to overcome the limit of 200,000 occurrences imposed by occ\_search function. It returns a data table.

#### <span id="page-4-0"></span>giftRegions 5

#### Examples

sps\_occurrence <- getOcc("Babiana tubulosa")

giftRegions *giftRegions*

#### Description

Gets regions listed by GIFT for plant species

#### Usage

```
giftRegions(species, min_size = 1000, max_size = 1e+11)
```
#### Arguments

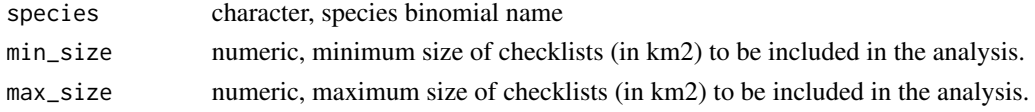

#### Value

This function returns a list containing three shapefiles derived by information supplied by GIFT. "regs" includes all the features corresponding to regions where the species has been listed as present. "regs\_native" includes all the features corresponding to regions where the species has been listed as native. And "regs\_alien" includes all the features corresponding to regions where the species has been listed as alien.

#### Examples

gift\_reference\_regions <- giftRegions("Boreava aptera")

giveOcc *Input occurrence data*

#### Description

Prepares user provided georeferenced biological data for the models

#### Usage

```
giveOcc(
  occ_data,
  species = "species",
  longitude = "longitude",
  latitude = "latitude"
\mathcal{E}
```
#### <span id="page-5-0"></span>Arguments

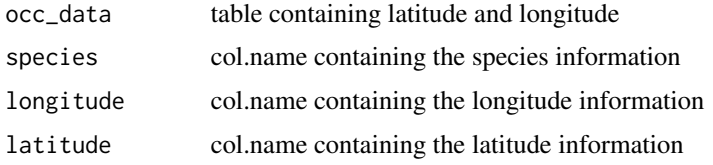

#### Value

This function standardises the user provided georeferenced biological data to be fed into the models.

#### Examples

```
# Create a data.frame containing species names and coordinates
test_data <- data.frame(sps=rep("Equus acephalus",10),
             lon=c(-43.2,-58.4,-56,-44,-54.5,-57.4,-60.1,-68.5,-71.3,-47.5),
             lat=c(-22.9,-34.6,-34.8,-20,-25.5,-25.2,-3,-32.5,-41.1,-15.5),
             gender=rep("female",10),head_size=rep("headless individual"))
```

```
sps_occurrence <- giveOcc(test_data,"sps","lon","lat")
```
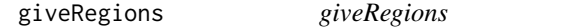

#### Description

Input checklist regions

#### Usage

```
giveRegions(regs, regs_native, regs_alien)
```
#### Arguments

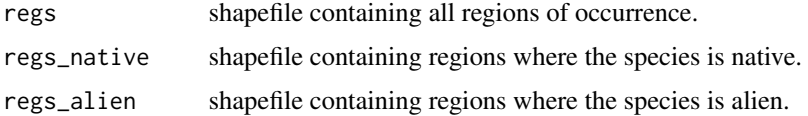

#### Value

This function returns a list containing three shapefiles derived by information supplied by GIFT. "regs" includes all the features corresponding to regions where the species has been listed as present. "regs\_native" includes all the features corresponding to regions where the species has been listed as native. And "regs\_alien" includes all the features corresponding to regions where the species has been listed as alien.

#### <span id="page-6-0"></span>glonafRegions 7

#### Examples

```
library(rworldmap)
world <- getMap()
regs <- world[c("Brazil","Argentina","Uruguay","Paraguay"),]
regs_native <- world[c("Brazil","Paraguay"),]
regs_alien <- world[c("Argentina"),]
regs_list <- giveRegions(regs,regs_native,regs_alien)
```
glonafRegions *glonafRegions*

#### Description

Gets regions listed by GloNAF for plant species

#### Usage

```
glonafRegions(species, native = "gift", nat_ref_reg = NULL)
```
#### Arguments

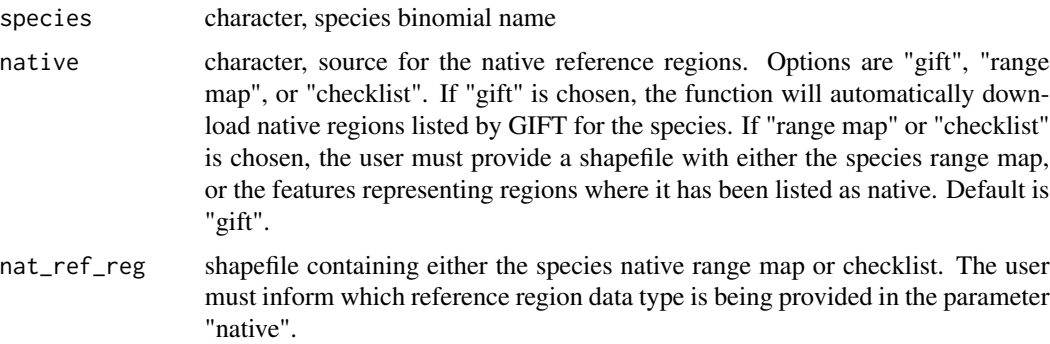

#### Value

This function returns a list containing three shapefiles derived by information supplied by GloNAF for the alien reference regions, and the chosen source for the native reference regions. "regs" includes all the features corresponding to regions where the species has been listed as present. "regs\_native" includes all the features corresponding to regions where the species has been listed as native. And "regs\_alien" includes all the features corresponding to regions where the species has been listed as alien.

#### Examples

glonaf\_reference\_regions <- glonafRegions("Boreava aptera")

<span id="page-7-0"></span>

A SpatialPointsDataFrame containing the occurrences of Hemitriccus mirandae downloaded from GBIF

#### Examples

data("H\_mirandae\_sp")

ID\_raster *Cell ID raster*

#### Description

A Raster half-degree raster of the world with unique IDs per cell

#### Examples

data("ID\_raster")

Model\_accuracy *Accuracy model*

#### Description

A glm accuracy model

#### Examples

data("Model\_accuracy")

<span id="page-8-0"></span>Model\_biogeo *Biogeographical model*

#### Description

A glm biogeographical model

#### Examples

data("Model\_biogeo")

occSpatialPoints *occSpatialPoints*

#### Description

Downloads gbif records iterating when necessary to overcome the limitation of 200,000 records

#### Usage

```
occSpatialPoints(occ)
```
#### Arguments

occ table

#### Value

This function creates spatialPoints from tables containing coordinates.

#### Examples

# Create a data.frame containing species names and coordinates

```
test_data <- data.frame(sps=rep("Equus acephalus",10),
            lon=c(-43.2,-58.4,-56,-44,-54.5,-57.4,-60.1,-68.5,-71.3,-47.5),
            lat=c(-22.9,-34.6,-34.8,-20,-25.5,-25.2,-3,-32.5,-41.1,-15.5),
            gender=rep("female",10),head_size=rep("headless individual"))
sps_occurrence <- giveOcc(test_data,"sps","lon","lat")
sps_sp <- occSpatialPoints(sps_occurrence)
```
<span id="page-9-0"></span>plotAccuracy *plotAccuracy*

#### Description

Plot the species occurrences showing the estimated accuracy of points.

#### Usage

```
plotAccuracy(
 acc,
  regional = TRUE,
 reg.by = "country",
 borders = TRUE,
 col.features = "khaki",
 col.bg = "azure2",plot.range = FALSE,
 range = NULL,
 box = FALSE)
```
#### Arguments

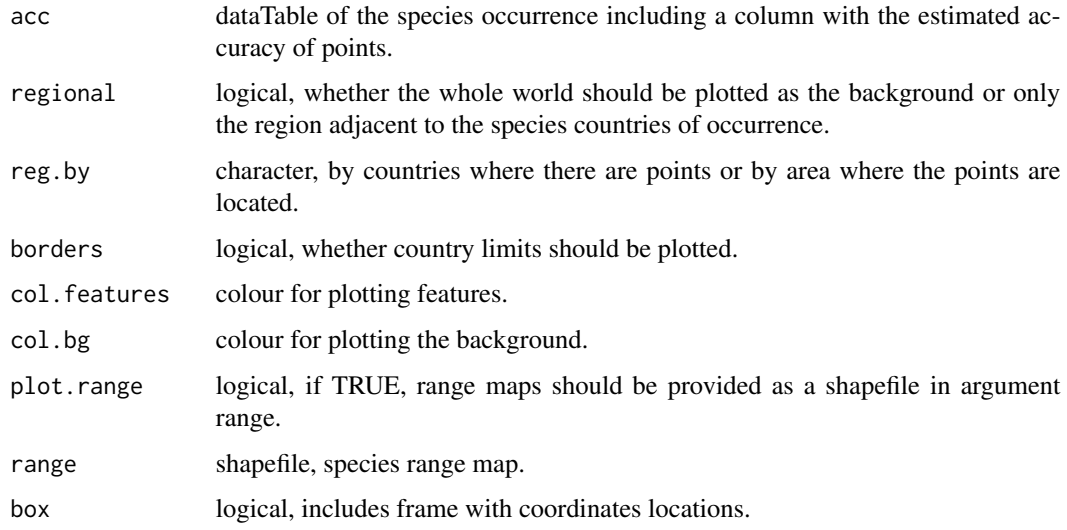

## Value

This function plots the species occurrence with estimated accuracy of all points.

<span id="page-10-0"></span>Plot the species occurrences showing the estimated biogeographical status of points.

#### Usage

```
plotBiogeoStatus(
 biogeo,
 regional = TRUE,
 reg.by = "country",
 borders = TRUE,
 col.features = "khaki",
 col.bg = "azure2",plot.range = FALSE,
 range = NULL,
 box = FALSE)
```
#### Arguments

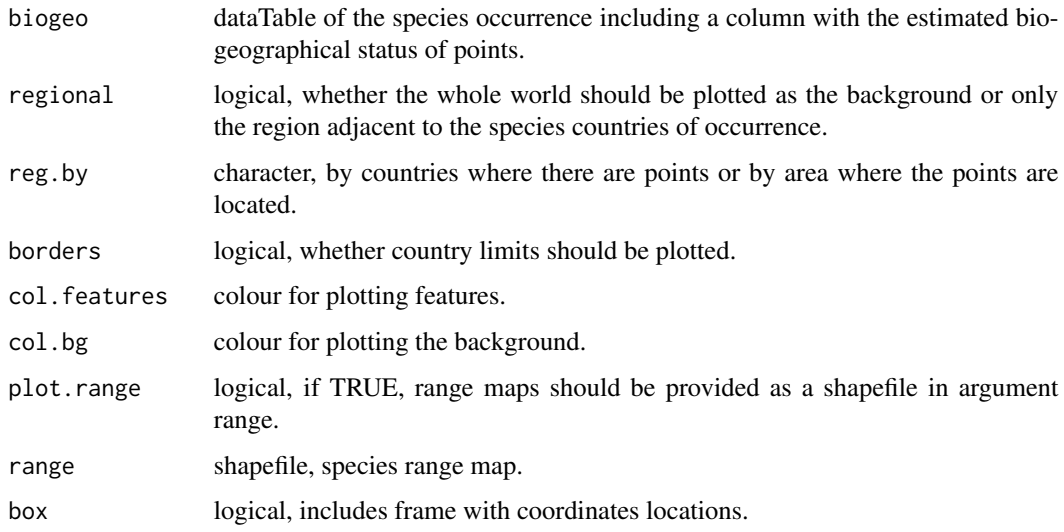

## Value

This function plots the species occurrence with estimated biogeographical status of all points.

<span id="page-11-0"></span>plotOcc *plotOcc*

#### Description

Plot the species occurrences with map background for visualisation

#### Usage

```
plotOcc(occ, regional = TRUE)
```
#### Arguments

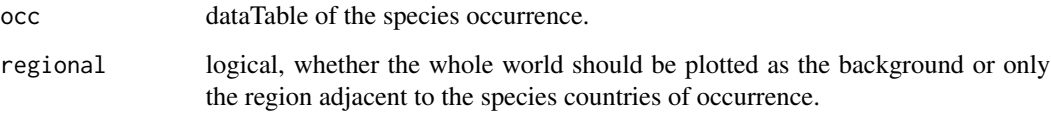

#### Value

This function plots the species occurrence

#### Examples

```
occ <- getOcc("Hemitriccus mirandae")
plotOcc(occ)
test_data <- data.frame(sps=rep("Equus acephalus",10),
             lon=c(-43.2,-58.4,-56,-44,-54.5,-57.4,-60.1,-68.5,-71.3,-47.5),
             lat=c(-22.9,-34.6,-34.8,-20,-25.5,-25.2,-3,-32.5,-41.1,-15.5),
             gender=rep("female",10),head_size=rep("headless individual"))
occ <- giveOcc(test_data,"sps","lon","lat")
plotOcc(occ)
# Plot occurrences with the whole world as background
plotOcc(occ,regional=FALSE)
```
<span id="page-12-0"></span>plotRefReg *plotRefRef*

#### Description

Plot the species reference regions with map background for visualisation

#### Usage

plotRefReg(ref\_reg)

#### Arguments

#### ref\_reg list containing three shapefiles derived by information supplied by GIFT. "regs" includes all the features corresponding to regions where the species has been listed as present. "regs\_native" includes all the features corresponding to regions where the species has been listed as native. And "regs\_alien" includes all the features corresponding to regions where the species has been listed as alien..

#### Value

This function plots three maps of the species occurrence, showing the regions where it is present, native and alien.

pts *pts example 1*

#### Description

A DataFrame pts example 1

#### Examples

data("pts")

<span id="page-13-0"></span>

A DataFrame pts example 2

#### Examples

data("pts2")

rangeMaps *rangeMaps*

#### Description

Prepares range maps input by the user to be used as reference regions

#### Usage

```
rangeMaps(
  range,
 biogeo = "legend",
 native = "Extant (resident)",
 alien = "Introduced"
)
```
#### Arguments

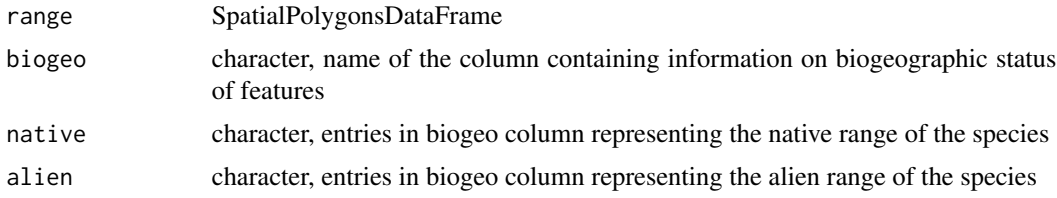

#### Value

This function returns a list containing three shapefiles derived from information supplied by the species range map in a shapefile format. "regs" includes all the features corresponding to regions where the species has been listed as present. "regs\_native" includes all the features corresponding to regions where the species has been listed as native. And "regs\_alien" includes all the features corresponding to regions where the species has been listed as alien.

#### <span id="page-14-0"></span>Examples

range\_map\_reference\_regions <- rangeMaps(Range\_Phalanger\_orientalis)

Range\_Phalanger\_orientalis

*Range Phalanger orientalis*

#### Description

A SpatialPolygonsDataFrame Range Phalanger orientalis

#### Examples

data("Range\_Phalanger\_orientalis")

signalCalculation *signalCalculation*

#### Description

Calculates signals sent from reference regions to point records.

#### Usage

```
signalCalculation(ref_reg, pts, biogeo = TRUE)
```
#### Arguments

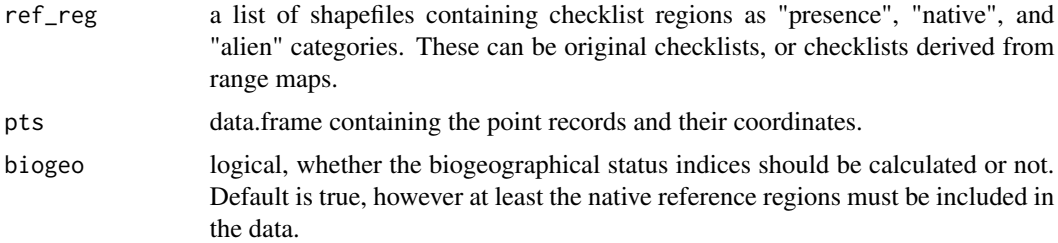

#### Value

The data.frame of species occurrences with extra columns containing the location ID and presence signals for each point. If biogeo=TRUE, the data.frame also includes the nativeness and alienness indices.

<span id="page-15-0"></span>

A SpatialPolygonsDataFrame signals example 1

#### Examples

data("signals")

signals\_2 *signals example 2*

#### Description

A SpatialPolygonsDataFrame signals example 2

#### Examples

data("signals\_2")

signals\_3 *signals example 3*

#### Description

A SpatialPolygonsDataFrame signals example 3

#### Examples

data("signals\_3")

# <span id="page-16-0"></span>Index

∗ examplary H\_mirandae\_sp, [8](#page-7-0) pts, [13](#page-12-0) pts2, [14](#page-13-0) Range\_Phalanger\_orientalis, [15](#page-14-0) signals, [16](#page-15-0) signals\_2, [16](#page-15-0) signals\_3, [16](#page-15-0) ∗ model Model\_accuracy, [8](#page-7-0) Model\_biogeo, [9](#page-8-0) ∗ object H\_mirandae\_sp, [8](#page-7-0) Model\_accuracy, [8](#page-7-0) Model\_biogeo, [9](#page-8-0) pts, [13](#page-12-0) pts2, [14](#page-13-0) Range\_Phalanger\_orientalis, [15](#page-14-0) signals, [16](#page-15-0) signals\_2, [16](#page-15-0) signals\_3, [16](#page-15-0) ∗ reference ID\_raster, [8](#page-7-0) accuracy, [2](#page-1-0) availableCountries, [3](#page-2-0) biogeoStatus, [3](#page-2-0) countryChecklist, [4](#page-3-0) getOcc, [4](#page-3-0) giftRegions, [5](#page-4-0) giveOcc, [5](#page-4-0) giveRegions, [6](#page-5-0) glonafRegions, [7](#page-6-0) H\_mirandae\_sp, [8](#page-7-0)

ID\_raster, [8](#page-7-0)

Model\_accuracy, [8](#page-7-0) Model\_biogeo, [9](#page-8-0) occSpatialPoints, [9](#page-8-0) plotAccuracy, [10](#page-9-0) plotBiogeoStatus, [11](#page-10-0) plotOcc, [12](#page-11-0) plotRefReg, [13](#page-12-0) pts, [13](#page-12-0) pts2, [14](#page-13-0) Range\_Phalanger\_orientalis, [15](#page-14-0) rangeMaps, [14](#page-13-0) signalCalculation, [15](#page-14-0) signals, [16](#page-15-0) signals\_2, [16](#page-15-0) signals\_3, [16](#page-15-0)